# **Full Stack Python Programming**

Introduction to Digital Technology Spring Semester 2023 Revision 1, 2 Jan 2023 Standards Mastery Framework Project Sequence

#### Assignment Pathway

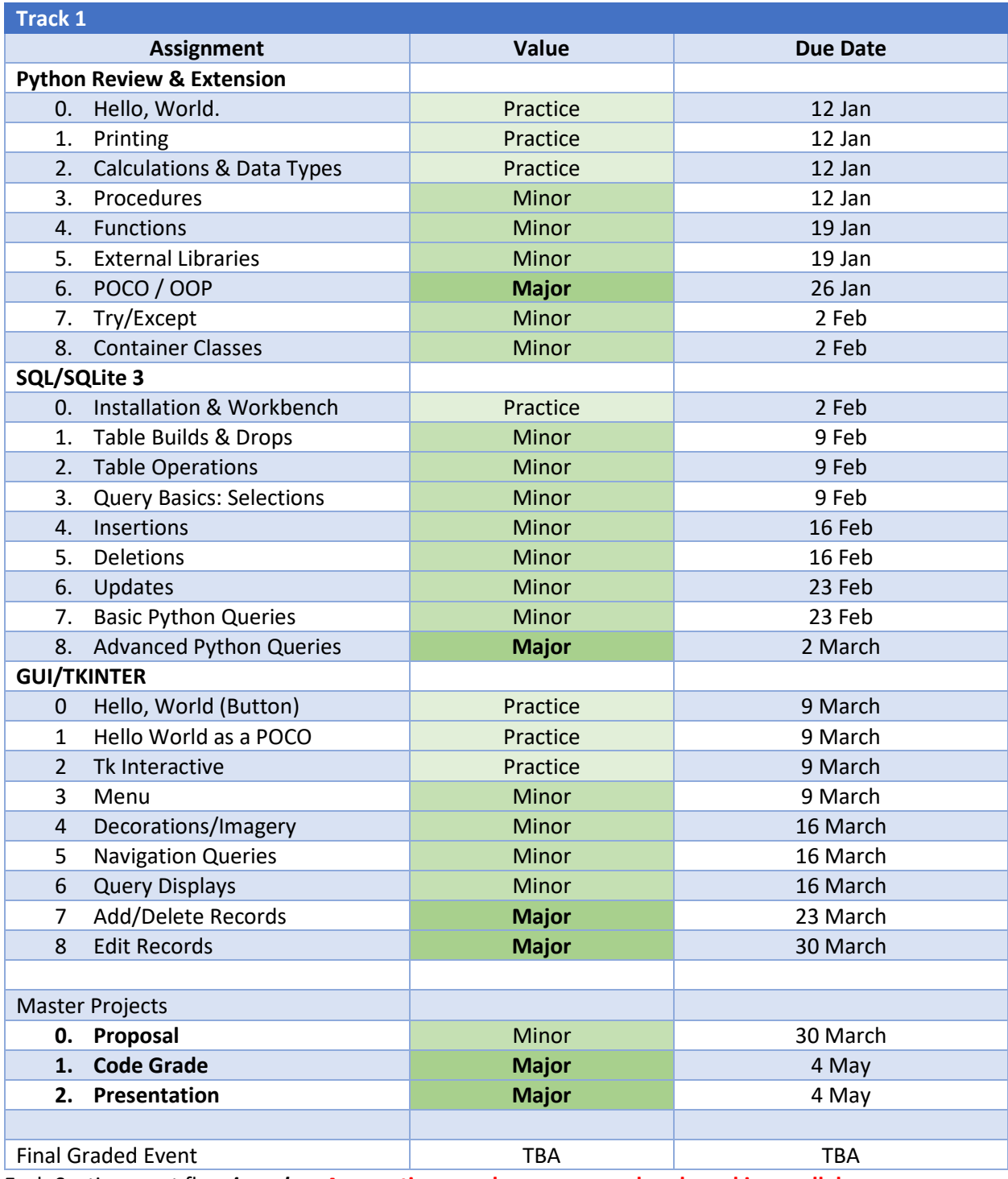

Each Section must flow *in order*. **Any section may be commenced early and in parallel**.

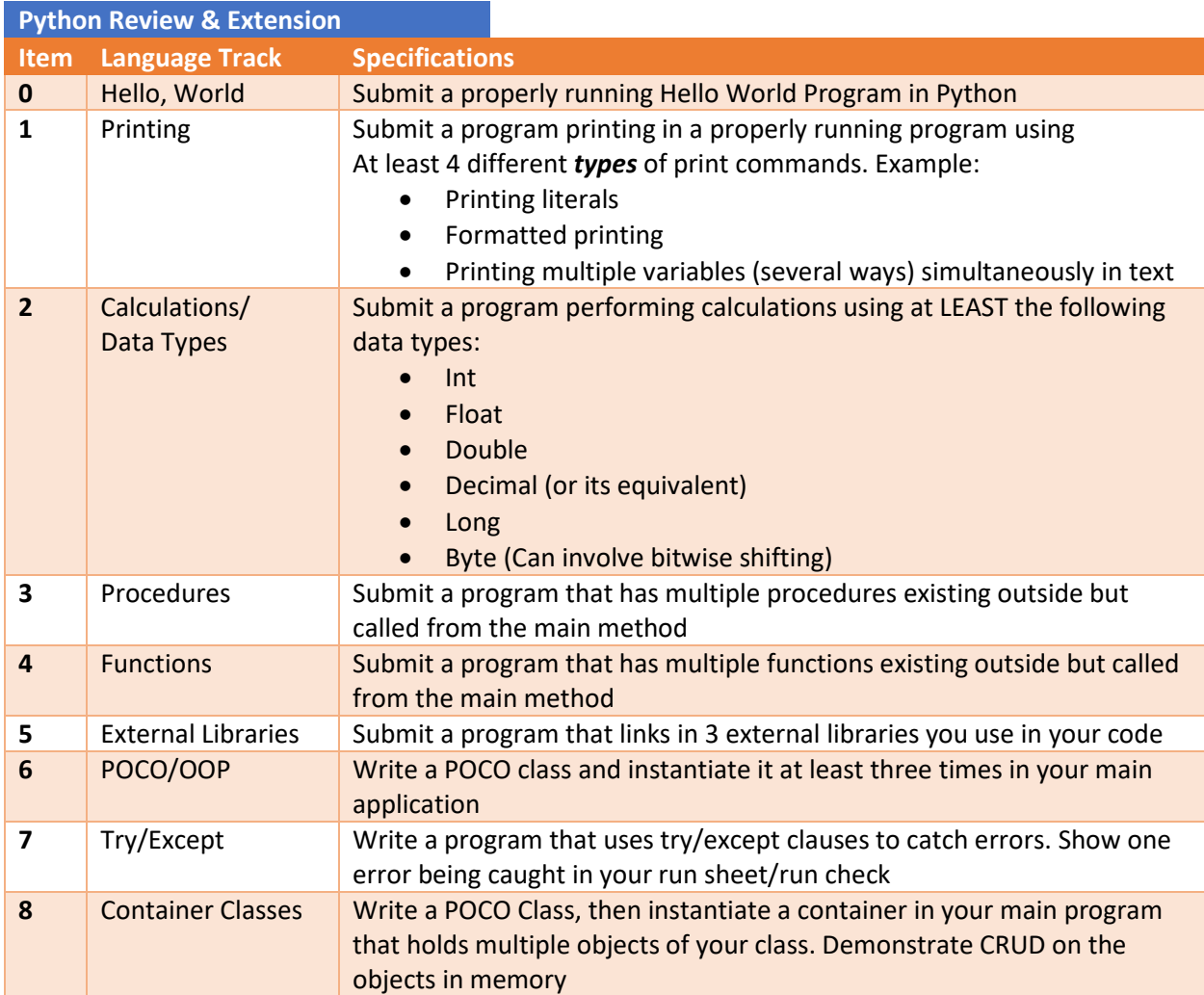

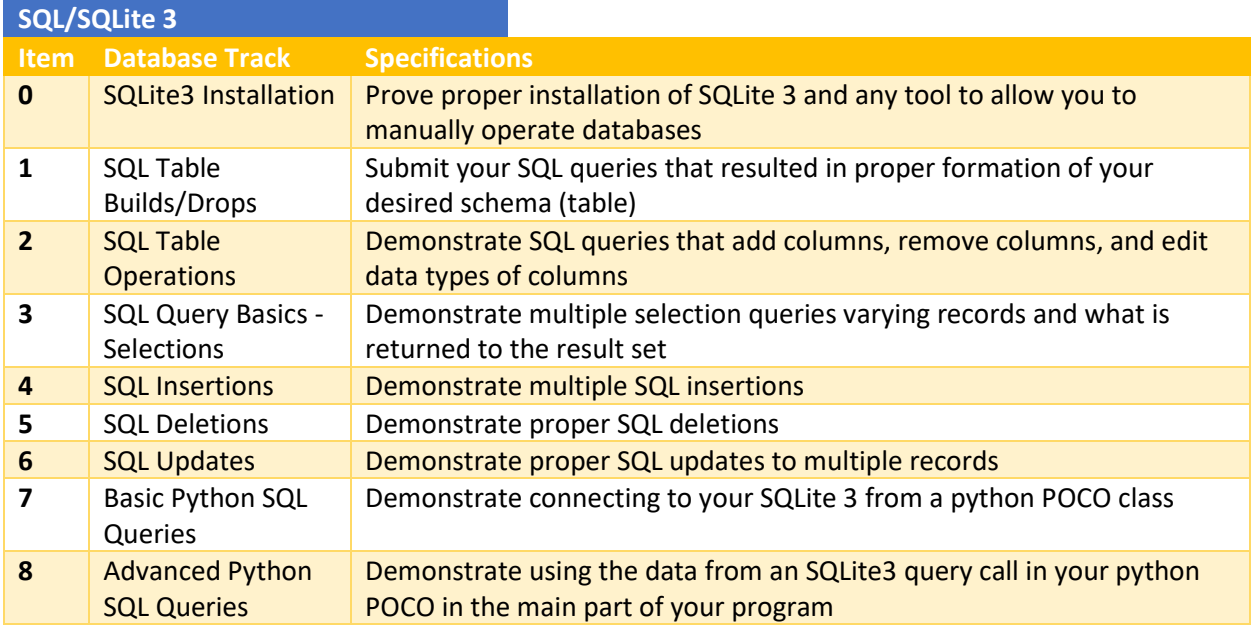

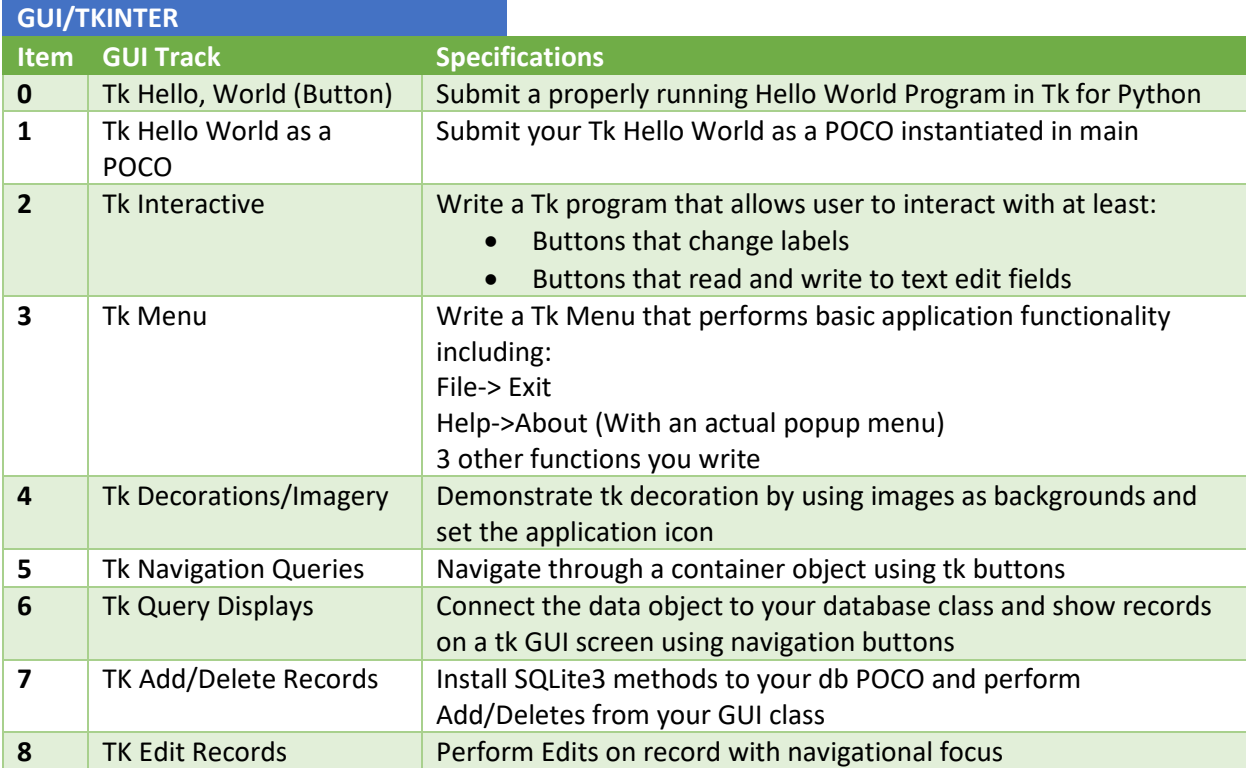

## **Master Projects**

Once you are completely signed off for all three tracks, you can proceed to your master project proposals. Your master projects require a unique topic of interest to you. Common ideas will not score as well. This must be uniquely your own.

What you will submit as your proposal is a 1-page detailed **word-processed** proposal using the template at the end of this packet. Hand-written proposals *will not be accepted*.

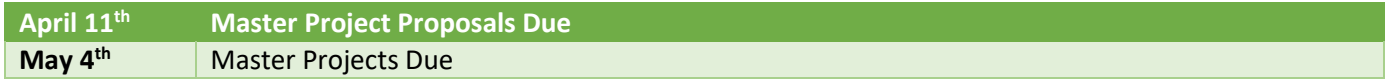

### **Specifications**

This Master Project will receive **three** total grades: 1 minor, 2 major.

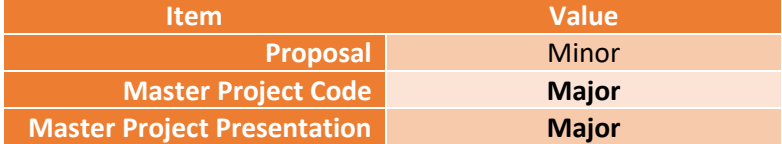

The operative goal for the Spring semester is to achieve a very simple User Interface Python program with fundamental CRUD access into an SQLITE single table.

# **CODE Major Grade Required minimums (Major Grade Number 1):**

- Must be OOP Python with operable UI w/Menu (UI Class is NOT main module)
- **Help About Dialog**
- **Must connect to an SQLite3 Table**
- **Must display data from the table**

Meeting minimums achieves a grade of **70**.

**Code Grade Enhancers:** To achieve each tier, ALL of the lower tiers must be achieved.

## **To achieve an 80 or better, code must include the following minimums:**

- **Must include background imagery**
- **Must have a full working menu as shown in class (If not sure ASK)**
- **Must complete CRUD operations as directed by user in some manner**

# **To achieve a 90 or better:**

- Must have a class modeling the data used in transfer to/from the table (See example)
- Must have full CRUD operations (CREATE, READ, UPDATE, DELETE)
- Must accompany a proposal that scores above a 90

### **To achieve above a 95:**

Your program must be comprehensively produced and show significant programmatic prowess. One of the biggest ways to guarantee this after meeting the 90% minimums, is to place your table on the lab cloud, and be able to connect remotely to it. This can be a copy of your table. Connection strings will be explained in class.

# **Presentation & Demonstration (Major Grade Number 2)**

- **Presentations will be done to the entire class**
- This major grade will include all of the final elements:
- **Professional Dress**
- **EXECOMPTEMENT COMPTENES**
- **•** Demo functions properly
- **Pherentation clarity (Do you stay on point and relevant to the demo of your software)**
- **Demonstration of why this is meaningful to you beyond mere statement of such**
- **2** words per slide rule adherence

### **Code Point Deductions**

- **Multiple Page PDF submissions**
- File format not PDF (other than PDF except for required imagery)
- Non scannable code results in a zero until resubmitted. If late, school board deductions in effect
- **Incorrect Order of submission (Classes, Main, Schemas, Run/Images)**
- **Missing submissions**
- **Poorly documented code**
- **Non-meaningful code**
- Non-Working Code
- Late code in accordance with school board policy at all deadlines
- **Default Recovery by definition is to submit in accordance with this document** unless otherwise directed

### **Introduction to Digital Technology**

[Replace this text with your full name]

**Period**: [1 or 3]

Master Project Proposal

Date Submitted: [DD Month-Spelled-Out YY]

**What I am managing or tracking**

[1-2pp]

**Why this is meaningful to me**

[1-2pp]

**Attestation**: By signing below I attest that I will write my own code. I will only allow others to help me understand my errors or generically perform a single specific task. All my code will be uniquely my own. My database queries and GUI construction will all be my own. I am aware that all code submissions will be digitally scanned for similarities and any source codes I submit will be in a scannable colorized PDF to Microsoft Teams. I fully understand that this project is a major assessment, and that plagiarism will result in disciplinary action.

Date Signed

You may either add a digital signature or type your full name. By typing your full name, you are attesting the above acknowledgements.